1980.129

九州大学 1 大型計算機センターニュース! No. 221 九州大学大型計算機センター 広報教育室(TEL092-641-1101) **内線 2506** 

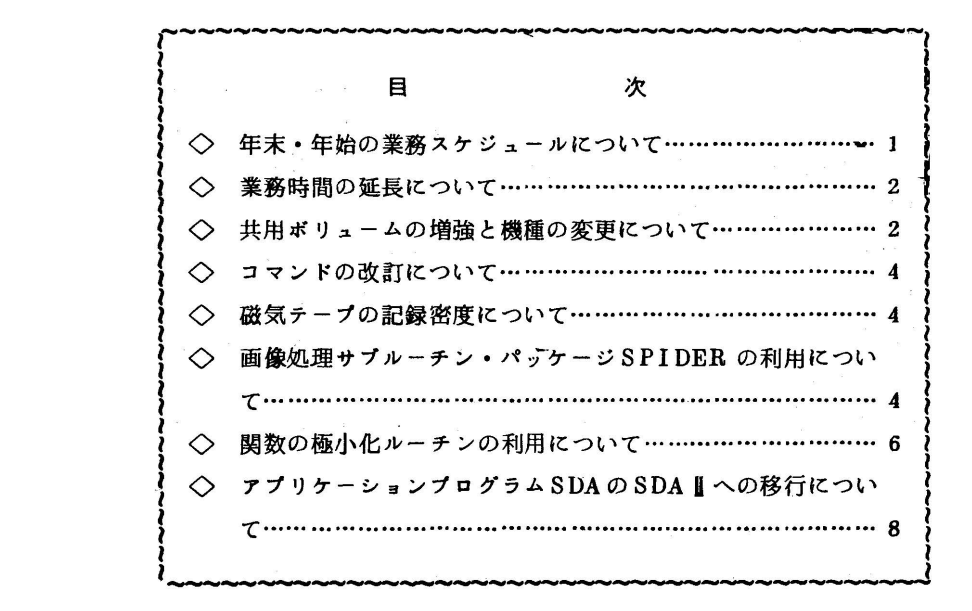

◇ 年末・年始の業務スケジュールについて

標記のことについて,下記のように行いますのでお知らせします.

また、1990年には1990年には1990年には1990年には1990年には1990年には1990年には1990年には1990年には1990年には1990年には1990年には1990年には1990年には1990年には1<br>1990年には1990年には1990年には1990年には1990年には1990年には1990年には1990年には1990年には1990年には1990年には1990年には1990年には1990年には1990年には1990

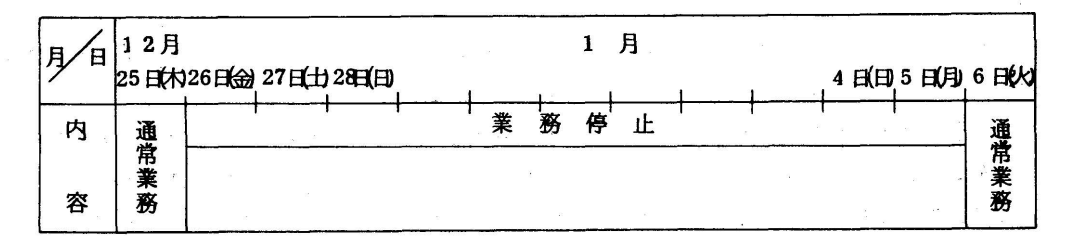

- 1. 年末のジョブ受付は12月25日(木)21時で締切り,年始めジョブ受付は,1月6日 (火) 午後(13時30分)より開始する.
- 2. 計算ジョブ(リモートバッチを含む)は12月26日(金)午前(9時30分)より強制出力 し.センターの返却箱に入れるかまたは,連絡所へ送付する.
- a 連絡所から計算を依頼する場合は,郵便物の遅配も考慮し12月25日(木)までに必着する よう発送をする.

4.オープンパンチ室は,12月26日(金)まで利用できる(9:00~】7:00). (業務掛 電(内)2506)

## ◇ 業務時間の延長について

1月6日から2月28日までの間業務時間を下記のとおり変更します.

このことには、このことを見ることを見ることを見ることを見ることを見る。 おんなん

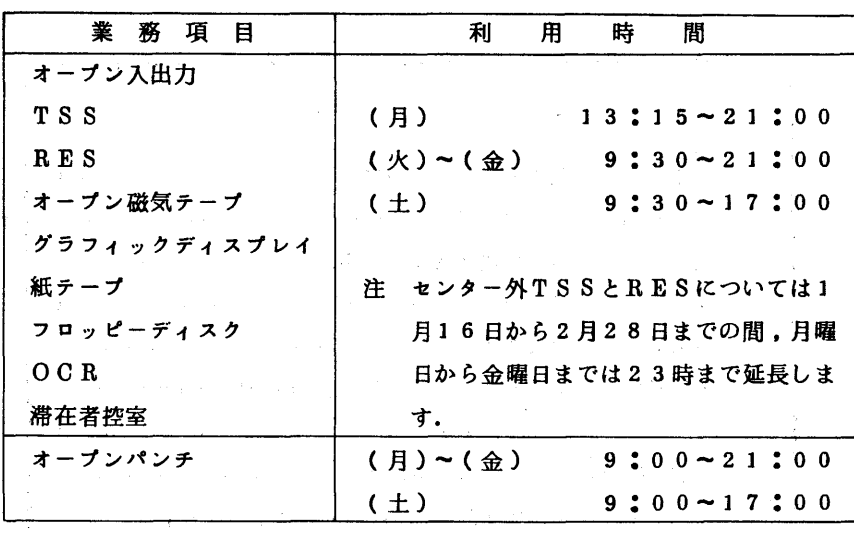

備考 1.プログラム相談の時間は従来どおりです.

2・毎週月曜日9時から13時15分まで計算機システムの保守を行います.

3. 17時以降(土曜日は12時以降)に障害が発生した場合,その程度によっては,そ の時点で計算機の運転を停止する場合があります.

(業務掛 電(内)2518)

◇ 共用ボリュ+ムの増強と機種の変更について

 本センターにおけるデータセットの利用増加はめざましく,M-2,00システム導入時に予定し た3400メガバイト(1人当り2メガバイト)の容量では、もはや限界に達しています。最近で は.必要なデータセットを作成できない事態が時折発生している状況であり,また,INSPEC -A.B,Cの検索サービスもディスク容量不足のために日替りで行っている次第です.そこで, 本年12月末と3月末の2回に分けてディスク装置を増強し.事態の改善をはかります.

、これによって共用ボリュームは従来と異る機種のディスク装置を使うことになります.従来の共 用ボリュームとの差異は表1のとおりです.

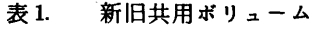

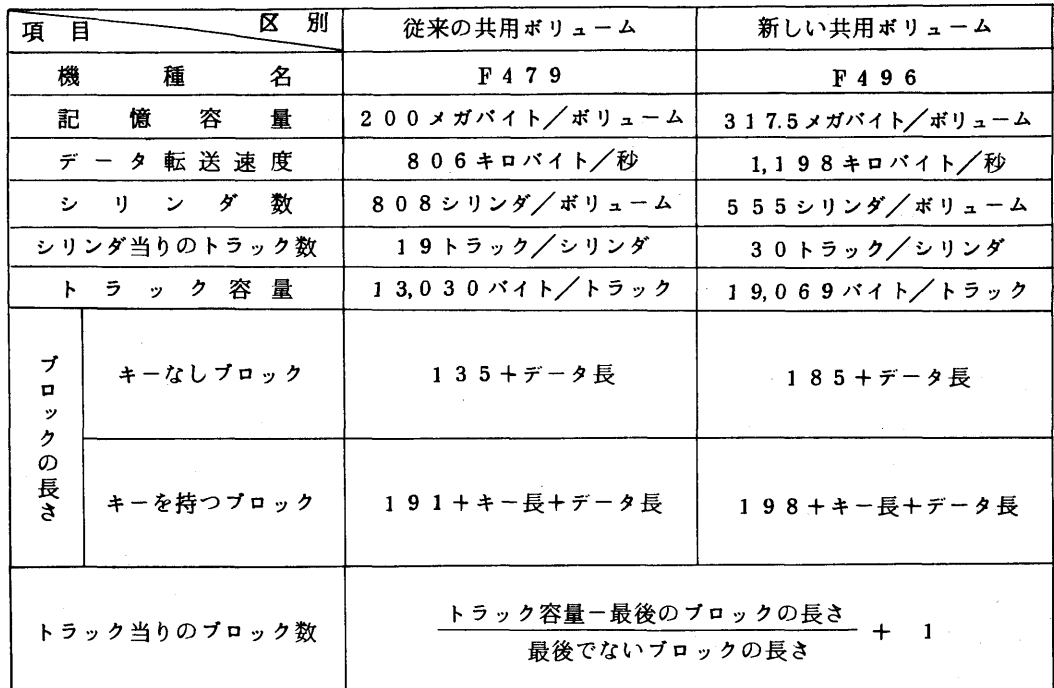

表1.からわかるように,容量の点において,2つの機種は全く異ります.したがって,プログラ ム等において、1トラック(または1シリンダ)の容量もしくはブロック数を意識している場合に は.プログラムの修正が必要です.

新しい共用ボリューム(F496)への移行は,前にも述べたように2段階に分けて行います. 来年1月6日から,新しく確保するデータセットは,すべて"F496"上に作成されますが,3 月末までは従来の共用ボリューム(F479)上のデータセットも使用することができます. した がって、プログラムの変換等の作業はこの期間に行ってください。3月末時点において"F479" 上に存在するデータセットは,4月以降センター側で"F496"への移し換えを行います。この移 換作業には2週間程度を予定していますので4月中旬以降には,すべての保存データセットが " F 4 9 6 " 上に存在することになります.

なお,MSS(Mass Storage System) で使用される仮想ディスク装置は"F479"と同種 であり,1ボリュームのシリンダ数が404シリンダ,記憶容量が100メガバイトである他は, "F479"と同じです.

最後に, "F496"のスペースを有効利用するために, 新しくデータセットを作成する場合 (MSS上に作成する場合は従来通り)には,プロックサイズ値を2960に変更することをお勧 めします.

例1.EDITコマンドを使用する場合

EDIT データセット名 タイプ名 NEW BLKSIZE(2960)

 $-3-$ 

例2. COPYコマンドを使用してブロックサイズを変更する場合(ソース形式の区分データセ ットに限る)

ATTRIB 属性名 BLKSIZE(2960)

 ALLOCATE DA(新データセット名) NEW CATALOG UNIT(PUB)- USING(属性名) TRACK SPACE(初期量 増分量)-

DIR(ディレクトリプロック数) RELEASE

COPY 旧データセット名 新データセット名

DELETE 旧データセット名

(企画室 電(内)2509)

◇ コマンドの改訂について

 TSSコマンド入力支援ツール(BROWSEコマンド,LISTMコマンド)の改訂を12月17日 (水)より実施します.この改訂版では,機能が大幅に充実している反面,画面表示形式も変更されて います. 使用方法等の詳しい説明は,広報13,4を参照してください.

(ライブラリ室電(内)2509)

◇ 磁気テープの記録密度について

 最近,磁気テープの記録密度に関するエラーが多発しています.磁気テープを利用するには,ま ず,カタログドプロシジャMTINITを使用して初期化(イニシャライズ)しなければなりませ ん.このとき記録密度を指定することができますが,この指定はあまり意味がありません.磁気テ ープの記録密度が決まるのは,データセットを作成するときにデータセット順序番号(LABEL パラメータで指定する)を1と指定したときです.したがって,イニシャライズのときには記録密 度を指定せず,データセット順序番号1のデータセットを作成するときに指定(省略時は1600 BPIとなる)してください.

例 記録密度6250BPIでデータセットを作成する.

// EXEC MTINIT.VOL=ボリューム通し番号 // EXEC PSCOPY  $//$ SYSUTI DD DSN=データセット名,DISP=SHR  $\angle$ /SYSUT2 DD DSN=データセット名, DISP=(NEW, KEEP), // UNIT=OPNMTA,VOL=SER=ボリューム通し番号,  $\angle$ //  $\angle$  LABEL=(1,SL),DCB=DEN=4

(業務掛 電(内)25】8)

◇ 画像処理サブルーチン・パッケージSPIDERの利用について

画像処理サブルーチン・パッケージSPIDER(Subroutine Package for Image Data Enhancement and Recognition ) は,画像処理アルゴリズムをプログラムの形で蓄積・流通させ ることを目的として開発されたソフトウエァ・パッケージです.これは,電子技術総合研究所・図 形処理研究室の田村秀行氏を中心とするSPIDER作業グループ(坂根茂幸,富田文明,横矢直 和,金子正秀,坂上勝彦の各氏)により収集,整備,開発されたものですが,本センターでも,利 用者の需要を考慮してこれを移植し,使えるようにしましたのでご使用ください.

 SPIDERは,ポータブル・ソフトウエァを目指して作成されているため,移植性を妨げやす い画像の入出力は扱わず,画像データの準備と結果の処理は,利用者作成プログラムにまかせた形 の, Fortran サブルーチン・ライブラリの形式をとっています. 表1.に,SPIDERの内容の概 略を示します.

なお,使用に際しては,プログラム相談室または図書室に備えてある「SPIDER USER'S MANUAL」を参照してください。このマニュアルは,本センターに貸与の形で提供されたもの であり,原則としてコピーは禁止されています.また,SPIDERを使用した成果を公表する場 合には,その旨明記する義務があります.

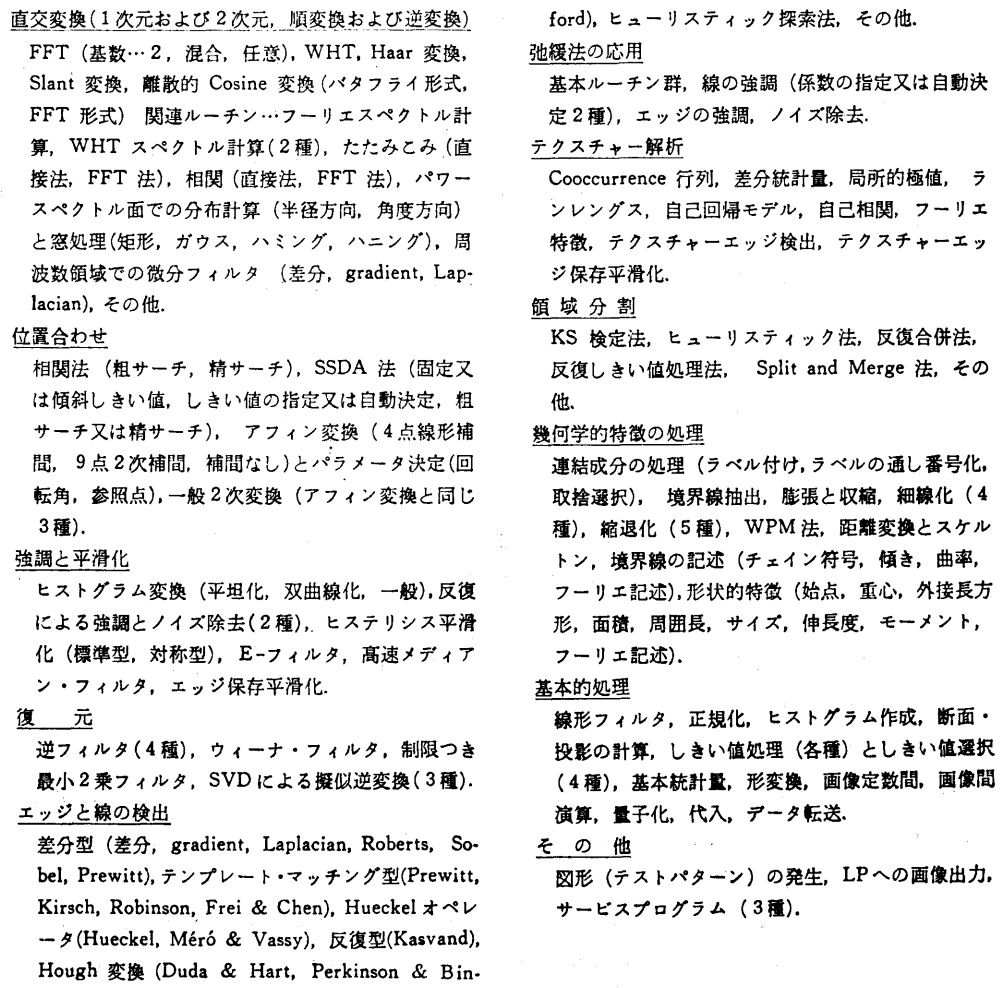

表1. SPIDERの内容の概略

使用例

1) TSSによる使用

SOURCE. FORTにプログラムを標準形式で入れている時

・RUNコマンドを用いて

 RUN SOURCE FORT FIXED LIB(▼QS. SPIDER▼) ・FORT,LINK,CALLコマンドを用いて

FORT SOURCE NOGO FIXED

LINK SOURCE. OBJ LIB(▼QS. SPIDER▼) FORTLIB

CALL SOURCE. LOAD

・EDITのRUNサプコマンドを用いて

EDIT SOURCE FORT(FIXED)

RUN LIB( <sup>\*</sup> Q.S. SPIDER<sup>\*</sup>)

2)バッチによる使用

 $\angle$   $\angle$  EXEC FORTXCG

 $\angle$ /FORT. SYSIN DD DSN=F9999. SOURCE. FORT, DISP=SHR…1  $\angle$ /GO. SYSLIB DD DSN=QS. SPIDER.DISP=SHR  $\cdots$  $\angle\angle$  DD DSN=SYS1. FORTLIB. DISP=SHR  $//GO. SYSIM'$  DD  $DSN=F99999. SPIDER. DATA . DISP=SHR...@$ 

 $\angle$ 

 ①SPIDERのサプルーチンを組み込んだ利用者作成ソースプログラムの入っている データセットを指定する.

②SPIDERのロードモジュールの入っているデータセットを指定する.

③入力画像データ等の入っているデータセットを指定する.

◇ 関数の極小化ルーチンの利用について

多変数関数の極小点(local minimum)を求めるための下記サプルーチンを,東大大型計算機セ ンターより譲り受け,九大ラィプラリとして登録しましたのでご使用ください.なお,使用に際し ては、当面,プログラム相談室または図書室の資料を参照してください.また,同種のサブルーチ ンであるSSL皿のMINF1,九大ライブラリのPOWELL/POWELDなどとも比較検討 のうえご使用ください.

1) Variable metric 法による関数の極小化(サブルーチン名……SFMVM/DFMVM)

 Davidon-Fletcher-P㎝ellによるvariable metric法を用いている.その際に,関数の微分 値が任意の点で解析的に求まることが必要で,利用者は,関数値と微分値を計算するサプルーチン プログラムを別に与えなければならない.

2)共役勾配法による関数の極小化(サプルーチン名……SFMCG/DFMCG)

Fletcher-Reeves による共役勾配法を用いている. その際に,関数の微分値が任意の点で解析 的に求まることが必要で,利用者は,関数値と微分値を計算するサプルーチンプログラムを別に与

えなければならない

3) 直接探索法による関数の極小化(サブルーチン名……POW2)

Powell の方法を用いている。この方法では、関数の微分を計算することなしに関数値のみを利 用してその極小点を求める。

伸用例

SURROUTINE F1(N,X,F,G) 000001 DIMENSION X(1), G(1) 000002  $000003$  $Y1 = X(2) - X(1) * Z$  $Y2 = 1. - X(1)$  $000004$  $F = 100. * Y1 ** 2 + Y2 ** 2$ 000005  $G(1) = -400. * X(1) * Y1 - 2. * Y2$ 000006  $G(2) = 200. * Y1$ 000007 **RETHRN** 000008 **FND** 000009 000001 SUBROUTINE F2(N,X,F,G) 000002 DIMENSION X(1), G(1)  $Y1 = X(1) + 10. * X(2)$ 000003  $YZ = X(3) - X(4)$ 000004  $Y3 = X(2) - 2. * X(3)$ 000005 000006  $Y4 = X(1) - X(4)$ 000007  $F = Y1$  \*\* 2 + 5. \* Y2 \*\* 2 + Y3 \*\* 4 + 10. \* Y4 \*\* 4 000008  $G(1) = 2. * Y1 + 40. * Y4 * * 3$  $G(2) = 20. * Y1 + 4. * Y3 * * 3$ 000009  $G(3) = 10. * Y2 - 8. * Y3 * * 3$ 000010  $G(4) = -10.$  \*  $Y2 - 40.$  \*  $Y4.$  \*\* 3 000011 **RETURN** 000012 000013 END 000001 SUBROUTINE F3(N)X,F,G) 000002 DIMENSION X(1), G(1)  $F = X(1)$  \*\* 2 - 2. \*  $X(1)$  \*  $X(2)$  + 2. \*  $X(2)$  \*\* 2 000003 000004  $G(1) = 2. * X(1) - 2. * X(2)$ 000005  $G(2) = -2. * X(1) + 4. * X(2)$ 000006 **RETURN** 000007 END SUBROUTINE F4(N,X,F,G) 000001 000002 DIMENSION X(1),G(1) 000003  $F = 14. * X(1) ** 2 - 4. * X(1) * X(2) + 11. * X(2) **$  $C - 44. * X(1) - 58. * X(2) + 71.$  $G(1) = 28. * X(1) - 4. * X(2) - 44.$ 000004  $G(2) = -4. * X(1) + 22. * X(2) - 58.$ 000005 **RETURN** 000006 000007 END FUNC. MINIMIZATION TEST --- SFMCG & SFMVM  $c*$ 000001 DIMENSION X(4), G(4), H(22) 000002 INTEGER NA(8)/2,4,2,2,2,4,2,2/ 000003 EXTERNAL F1,F2,F3,F4 000004  $IPR = 10$ 000005  $EPS = 1.E-6$ 000006  $160 = 1$ 000007  $20 N = NACIGO$ 000008  $DO 10 I = 1, N$ 000009  $10 X(I) = 0.5$ 

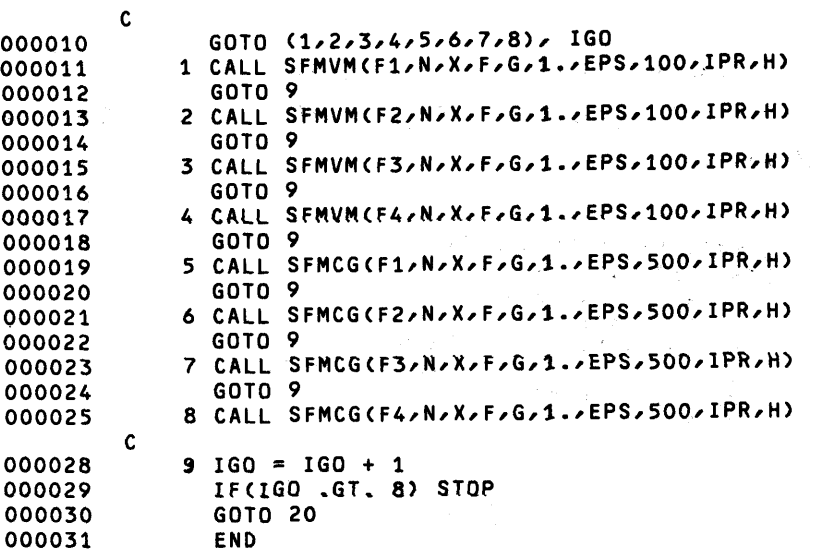

く ライブラリ室 電(内)2509)

◇ アプリケーションプログラムSDAのSDAIへの移行について

アプリケーションプログラムの1つである調査データ解析プログラムSDA( Survey Data Analysis) をSDAIに移行します。SDAIは, SDAと比較して大幅に機能拡張され,特に 多重回答データの処理や重回帰分析などの機能が追加されています。ただし、カタログドプロシジ ャについての変更はありませんので、従来どおりご使用ください。なお、使用に際しては、新しい 下記マニュアルを参照してください。

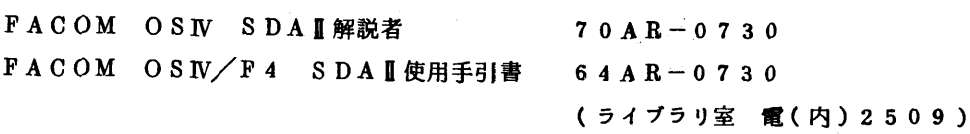